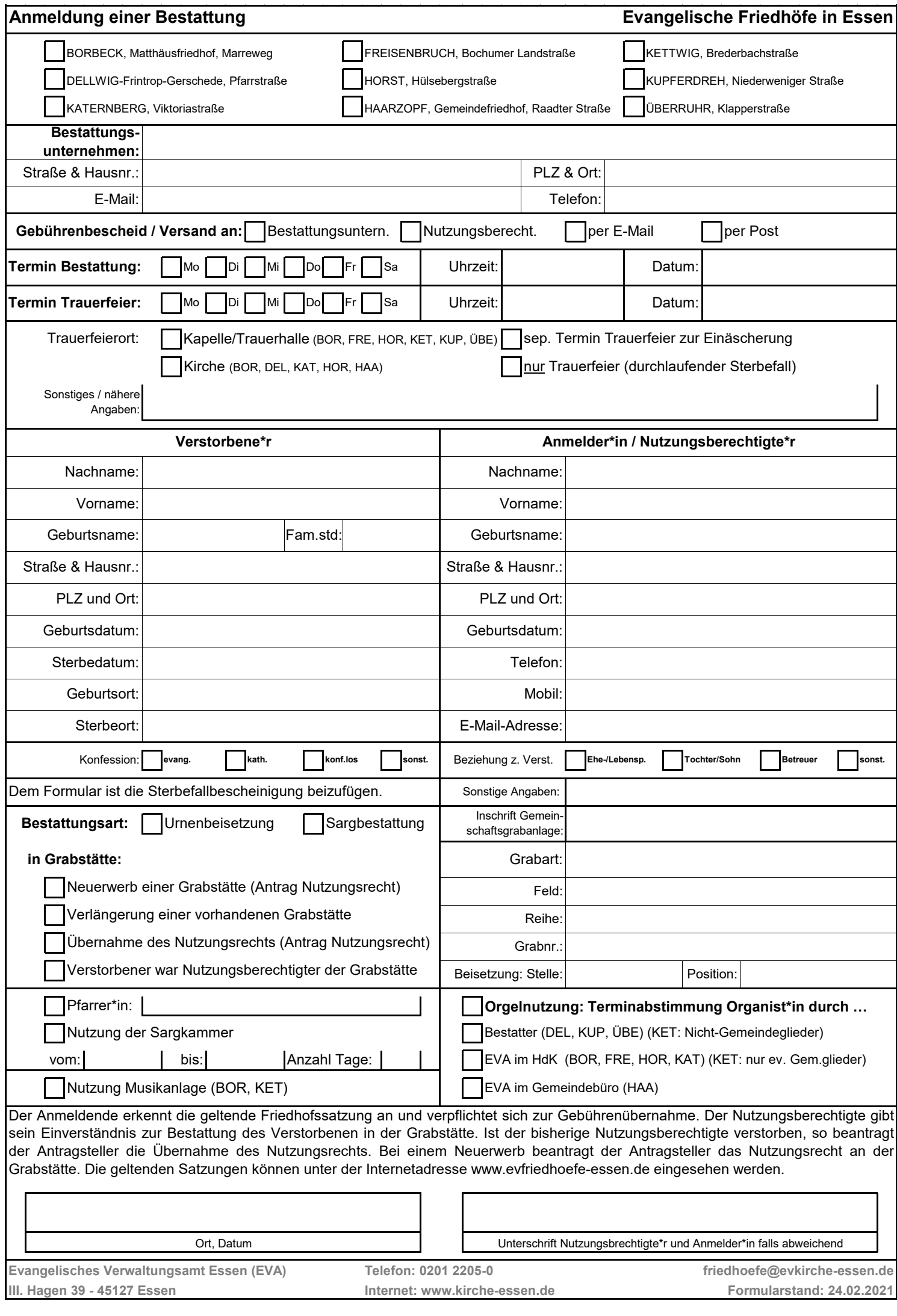

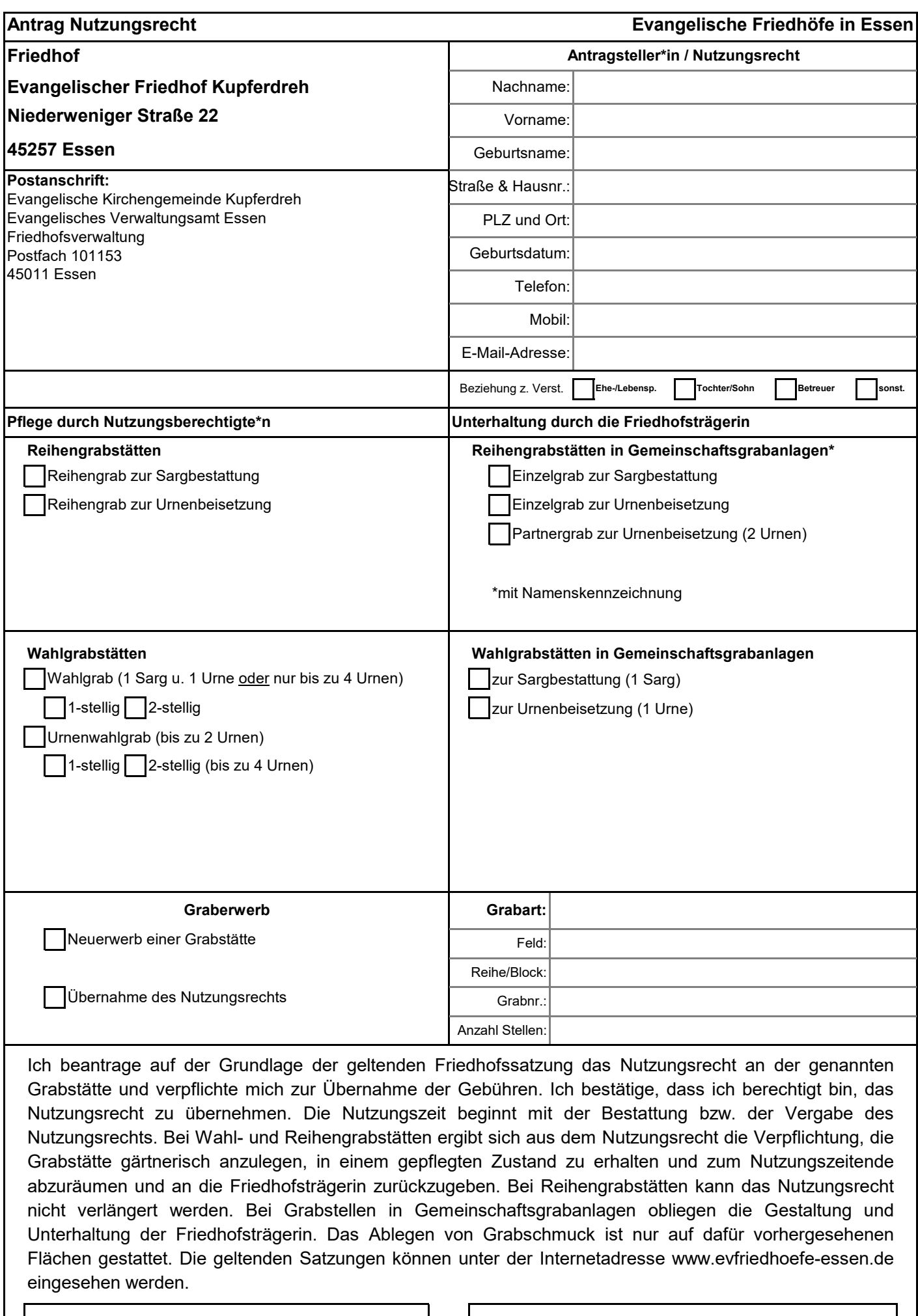

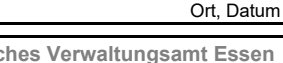

Unterschrift Antragsteller\*in

**Evangelisches Verwaltungsamt Essen Telefon: 0201 2205-0 friedhoefe@evkirche-essen.de**

**III. Hagen 39 - 45127 Essen Internet: www.kirche-essen.de Formularstand: 19.02.2021**